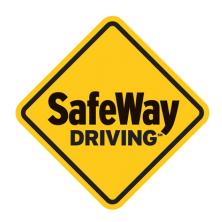

## **Scheduling Your Drives Checklist**

**The Road to Your License** 

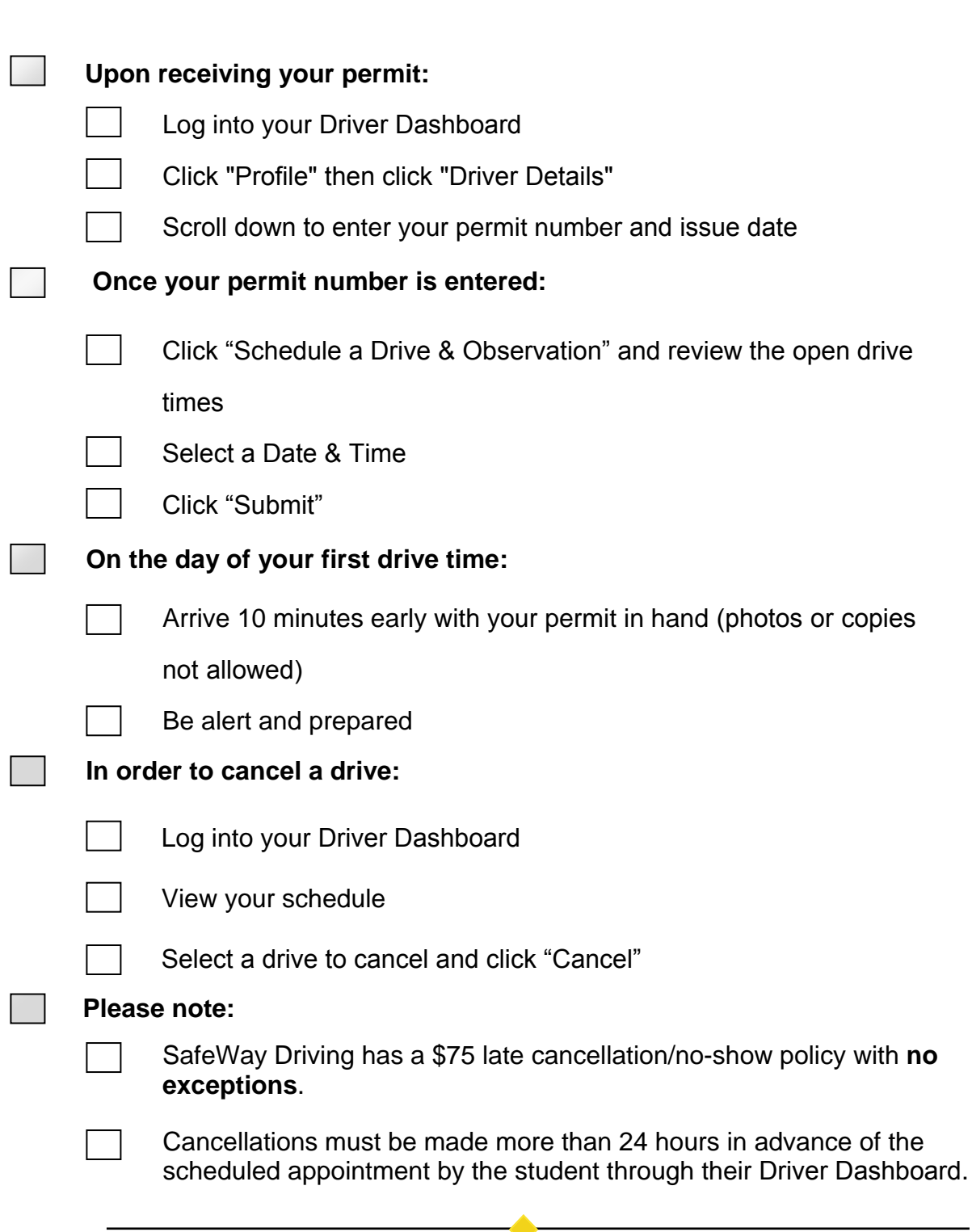